#### How Vox Pupuli built their Continuous Integration

Understanding how the puzzle pieces fit together

#### \$ whoami

- Ewoud Ko<mark>hl van W</mark>ijngaarden
- Open source enthousiast
- Puppet and Foreman Contributor since 2012
- Working on For<mark>eman full time</mark>
- Software Engineer at Red Hat

### High level overview

About Ruby, Testing, and GitHub Actions

### Medium level overview

#### Ruby

- Bundler
- Rake
- RSpec

#### Testing

- Static analysis
- Unit testing
- Acceptance testing

#### **GitHub** Actions

- Workflows
- Matrices
- Annotations
- Reusable actions

### This is about test suites Not about writing tests

Why

### Why Ruby?

- Puppet and Facter are written in Ruby
  Custom facts, types and providers
- Test tooling

Why

#### <mark>Bun</mark>dler

### Bundler

- Isolated enviroments
- Lockfile
- Gemfile

source 'https://rubygems.org'

gem 'mygem'

group :mygroup do gem 'other' end

### Domain Specific Languages in Ruby

#### Without braces:

source 'https://rubygems.org'

gem 'mygem', '>= 2'

group :mygroup **do** gem 'other', require: false end

#### With braces:

source('https://rubygems.org')

gem('mygem', '>= 2')

group(:mygroup) do
 gem('other', require: false)
end

# Ruby Why

Bundler

Rake

### Rake

- Just Ruby
- Inspired by make
- Tasks with prequisites

desc 'My First Rake task' task :hello do puts 'Hello World' end

namespace :check do task :first { puts 'First' } task :second { puts 'Second' } end

desc 'Run all checks' task :check => ['check:first', 'check:second']

task :default => [:hello]

Why

Bundler

Rake

RSpec

### RSpec

RSpec is a Behaviour-Driven Development tool for Ruby programmers. BDD is an approach to software development that combines Test-Driven Development, Domain Driven Design, and Acceptance Test-Driven Planning. RSpec helps you do the TDD part of that equation, focusing on the documentation and design aspects of TDD.

#### https://relishapp.com/rspec

RSpec.describe Game do describe "#score" do it "returns 0 for an all gutter game" do game = Game.new 20.times { game.roll(0) } expect(game.score).to eq(0) end end end

#### What?

### What is static analysis?

In computer science, static program analysis (or static analysis) is the analysis of computer programs performed without executing them, in contrast with dynamic program analysis, which is performed on programs during their execution.

https://en.wikipedia.org/wiki/Static\_program\_analysis

What?

**Syntax** 

### puppet-syntax

Puppet::Syntax checks for correct syntax in Puppet manifests, templates, and Hiera YAML.

#### https://github.com/voxpupuli/puppet-syntax

\$ bundle exec rake syntax
---> syntax:manifests
Could not parse for environment \*root\*: Syntax error at end of input (file: invalid.pp)

What?

Syntax

#### Metadata

### metadata-json-lint

• Validates metadata.json against a schema

• Lints

- Duplicate dependencies
- Deprecated fields
- Warn about EOL Puppet version

#### https://github.com/voxpupuli/metadata-json-lint

\$ bundle exec metadata-json-lint metadata.json (ERROR) version: The property 'version' must be a valid semantic version: Unable to parse '0.2.1x' as a semantic version identifier (ERROR) required\_fields: The file did not contain a required property of 'name' Errors found in metadata.json

What?

Syntax

Metadata

Lint

puppet-lint

- Check that your Puppet manifests conform to the style guide
- Many checks can autofix
- Many plugins
- Forked to puppetlabs

\$ bundle exec puppet-lint manifests/dirty.pp WARNING: class not documented on line 1 (check: documentation) WARNING: class included by absolute name (::\$class) on line 2 (check: relative\_classname\_inc WARNING: indent should be 2 chars and is 0 on line 2 (check: strict\_indent)

https://github.com/puppetlabs/puppet-lint https://github.com/voxpupuli/voxpupuli-puppet-lint-plugins http://puppet-lint.com

What?

Syntax

Metadata

Lint

RuboCop

### RuboCop

RuboCop is a Ruby static code analyzer (a.k.a. linter) and code formatter. Out of the box it will enforce many of the guidelines outlined in the community Ruby Style Guide.

#### https://rubocop.org/

\$ bundle exec rubocop Inspecting 1 file W

Offenses:

test.rb:1:5: C: Naming/MethodName: Use snake\_case for method names. def badName ^^^^^^ test.rb:4:5: W: Layout/EndAlignment: end at 4, 4 is not aligned with if at 2, 2. end ^^^

1 file inspected, 2 offenses detected

#### What?

### What is unit testing

In computer programming, unit testing is a software testing method by which individual units of source code sets of one or more computer program modules together with associated control data, usage procedures, and operating procedures—are tested to determine whether they are fit for use.

https://en.wikipedia.org/wiki/Unit\_testing

TL;DR: Test smaller parts individually

#### What?

#### rspec-puppet

### **RSpec with Puppet**

RSpec test framework for your Puppet manifests

https://rspec-puppet.com/

Tests the catalog

class example {
 include some::cls
 some::thing { 'with\_title':
 }
}

require 'spec\_helper'

#### describe 'example' do

- it { is\_expected.to compile.with\_all\_deps }
- it { is\_expected.to contain\_class('some::cls') }
- it { is\_expected.to contain\_some\_\_thing('with\_title') }
- end

What?

rspec-puppet

Facts

### Dealing with facts

require 'spec\_helper'

```
describe 'example' do
  context 'on Red Hat 9' do
  let(:facts) do
   {
    os: {
      release: {
      major: '9'
      }
    }
  end
```

it { is\_expected.to compile.with\_all\_deps }
end

```
context 'on Debian 11' do
let(:facts) { ... }
```

```
it { is_expected.to compile.with_all_deps }
end
end
```

What?

rspec-puppet

Facts

FacterDB

### Stubbing facts with FacterDB

Simplify your unit tests by looping on every supported Operating System and populating facts.

https://github.com/voxpupuli/rspec-puppet-facts

A Database of OS facts provided by Facter

https://github.com/voxpupuli/facterdb

require 'spec\_helper'

describe 'example' do
 on\_supported\_os.each do |os, os\_facts|
 context "on #{os}" do
 let(:facts) { os\_facts }

it { is\_expected.to compile.with\_all\_deps }
 end
 end
end

What?

#### rspec-puppet

Facts

FacterDB

Running

### Running the test suite

#### puppet-example's spec/classes/example\_spec

\$ bundle exec rspec --format documentation spec/classes/example\_spec.rb

example on redhat-7-x86\_64 is expected to compile into a catalogue without dependency cycles is expected to contain File[/tmp/puppet-example] with content supplied string on redhat-8-x86\_64 is expected to compile into a catalogue without dependency cycles is expected to contain File[/tmp/puppet-example] with content supplied string

Code coverage must cover at least 0% of resources

Coverage Report:

Total resources: 1 Touched resources: 1 Resource coverage: 100.00%

Finished in 0.91092 seconds (files took 2.43 seconds to load) 5 examples, 0 failures

#### Acceptance testing

# Acceptance Acceptance testing

#### What

In engineering and its various subdisciplines, acceptance testing is a test conducted to determine if the requirements of a specification or contract are met. It may involve chemical tests, physical tests, or performance tests.

In systems engineering, it may involve black-box testing performed on a system (for example: a piece of software, lots of manufactured mechanical parts, or batches of chemical products) prior to its delivery.

In software testing, the ISTQB defines acceptance testing as:

Formal testing with respect to user needs, requirements, and business processes conducted to determine whether a system satisfies the acceptance criteria and to enable the user, customers or other authorized entity to determine whether to accept the system. — Standard Glossary of Terms used in Software Testing

https://en.wikipedia.org/wiki/Acceptance\_testing

TL;DR: Real world tests

### Acceptance Beaker

#### What

#### **Beaker**

Beaker is a test harness focused on acceptance testing via interactions between multiple (virtual) machines. It provides platform abstraction between different Systems Under Test (SUTs), and it can also be used as a virtual machine provisioner - setting up machines, running any commands on those machines, and then exiting.

#### https://github.com/voxpupuli/beaker

- Started by Puppet
- Uses nodesets, which can be generated using beakerhostgenerator
- Uses "hypervisors", such as beaker-docker, beaker-vagrant and more
- Has its own DSL
- RSpec integration with beaker-rspec
- Commonly used with serverspec

# Acceptance Beaker example

#### What

#### <mark>Bea</mark>ker

Example

require 'spec\_helper\_acceptance'

describe 'example' do
 let(:manifest) { 'include example' }

it 'applies successfully' do
 apply\_manifest(manifest, catch\_failures: true)
end

it 'applies idempotently' do
 apply\_manifest(manifest, catch\_changes: true)
end

it 'creates a file' do
 expect(file('/tmp/example')).to be\_file
 end
end

## Acceptance Litmus

What

Beaker

Example

Litmus

Litmus is a command line tool that allows you to run acceptance tests against Puppet modules.

https://github.com/puppetlabs/puppet\_litmus

- Written by Puppet to replace Beaker
- Uses Bolt

### Analytics collection is not normal Don't pretend it is

### Putting it together

# Assembling Recapping what we just learned

Recap

- Static analysis
  - Syntax
  - Metadata
  - Lint
  - RuboCop
- Unit testing
  - RSpec
- Acceptance testing
  - RSpec

# Assembling puppet labs\_spec\_helper

#### Recap

pl\_spec\_helper

A set of shared spec helpers specific to Puppetlabs projects

https://github.com/puppetlabs/puppetlabs\_spec\_helper

- Poorly named by now
- RSpec spec helper
- Fixture downloads
- Rake tasks

# AssemblingStatic analysis

Recap

Static

analysis

pl\_spec\_helper

puppetlabs\_spec\_helper provides Rake tasks

- validate task
  - puppet-syntax via syntax task
  - metadata-json-lint via metadata\_lint task
  - puppet-strings via strings:validate:reference task
- lint task invokes puppet-lint
- check task
  - check:symlinks fails if symlinks exist
  - check:test\_file fails if .pp are present in tests directory
  - check:dot\_underscore fails if .\_\* files are present
  - check:git\_ignore fails if .gitignore files exist
- rubocop task invokes RuboCop

Conclusion: call rake validate lint check for static analysis

#### Assembling Unit testing

Recap

- spec\_prep & spec\_clean handle fixtures
- spec\_standalone task runs RSpec
- parallel\_spec\_standalone task uses parallel\_tests
- spec and parallel\_spec combine fixtures with running RSpec

**Conclusion:** call rake parallel\_spec for unit tests

Static analysis

#### Unit testing

pl\_spec\_helper

# Assembling Acceptance testing

Recap

pl\_spec\_helper

Static analysis

Unit testing

Acceptance

- beaker task invokes beaker-rspec
- Environment variables matter
  - BEAKER\_HYPERVISOR
  - BEAKER\_nodeset
  - BEAKER\_destroy (yes / no / onpass)

**Conclusion:** call rake beaker for acceptance tests

# Assembling Bonus

Recap

Run all the checks with rake release\_checks

pl\_spec\_helper

Static analysis

Unit testing

Acceptance

Bonus

#### **GitHub Actions**

What

### **GitHub Actions**

Automate, customize, and execute your software development workflows right in your repository with GitHub Actions. You can discover, create, and share actions to perform any job you'd like, including CI/CD, and combine actions in a completely customized workflow.

#### https://docs.github.com/en/actions

- Free up to a certain point
- Vox Pupuli is on a sponsored plan by GitHub
- Workflows in YAML
- Support for (dynamic) matrices

What

#### **Workflows**

| Event | Runner 1           | • Runner 2         |
|-------|--------------------|--------------------|
|       | Job 1              | Job 2              |
|       | Step 1: Run action | Step 1: Run action |
|       | Step 2: Run script | Step 2: Run script |
|       | Step 3: Run script | Step 3: Run script |
|       | Step 4: Run action |                    |

https://docs.github.com/en/actions/learn-githubactions/understanding-github-actions

What

#### **Workflows**

Example

## Basic workflow

on: pull\_request jobs: test: runs-on: ubuntu-latest steps: - uses: actions/checkout@v3 - uses: ruby/setup-ruby@v1 with: ruby-version: '2.7' bundler-cache: true

- run: bundle exec rake release\_checks

What

Workflows

Example

Example 2

Welcome to the matrix

on: - pull\_request - push jobs: test: runs-on: ubuntu-latest strategy: matrix: ruby: - '2.5' - '2.7' fail-fast: false steps: - uses: actions/checkout@v3 - uses: ruby/setup-ruby@v1 with: ruby-version: \${{ matrix.ruby }} bundler-cache: true

- run: bundle exec rake release\_checks

What

#### **Workflows**

Example

Example 2

Problems

## Problems with this

- Stored in each repository is a lot of duplication
- Static in what it tests
- Haven't even touched acceptance testing

## Vox Pupuli's "secret" sauce

**Ov**erview

### Making it better

- Static analysis
- Unit testing
- Acceptance testing
  Gluing it together

**Overview** 

Static

### Run static validations

Remember our previous conclusion: run rake validate check lint

jobs:

static:

runs-on: ubuntu-latest

steps:

- uses: actions/checkout@v3
- uses: ruby/setup-ruby@v1 with:
  - ruby-version: '2.7'
  - bundler-cache: true
- run: bundle exec rake validate check lint

**Overview** 

Static

Unit

### Run unit tests

Remember our previous conclusion: run rake parallel\_spec

| obs:                                             |
|--------------------------------------------------|
| unit:                                            |
| runs-on: ubuntu-latest                           |
| strategy:                                        |
| matrix:                                          |
| include:                                         |
| - ruby: '2.5'                                    |
| puppet: <mark>'6</mark> '                        |
| - ruby: '2.7'                                    |
| puppet: '7'                                      |
| fail-fast: false                                 |
| env:                                             |
| PUPPET_GEM_VERSION: "~> \${{ matrix.puppet }}.0" |
| steps:                                           |
| - uses: actions/checkout@v3                      |
| - uses: ruby/setup-ruby@v1                       |
| with:                                            |
| <pre>ruby-version: \${{ matrix.ruby }}</pre>     |
| bundler-cache: true                              |
| - run: bundle exec rake parallel_spec            |

Overview

Static

Unit

Acceptance

### Run acceptance tests

Remember our previous conclusion: run rake beaker

| jobs:                                                   |  |
|---------------------------------------------------------|--|
| acceptance:                                             |  |
| runs-on: ubuntu-latest                                  |  |
| strategy:                                               |  |
| matrix:                                                 |  |
| puppet:                                                 |  |
| - '6'                                                   |  |
| - '7'                                                   |  |
| setfile:                                                |  |
| - centos8                                               |  |
| - debian11                                              |  |
| fail-fast: false                                        |  |
| env:                                                    |  |
| BEAKER_PUPPET_COLLECTION: "puppet\${{ matrix.puppet }}" |  |
| BEAKER_setfile: "\${{ matrix.setfile }}-64"             |  |
| steps:                                                  |  |
| - uses: actions/checkout@v3                             |  |
| - uses: ruby/setup-ruby@v1                              |  |
| with:                                                   |  |
| ruby-version: '2.7'                                     |  |
| bundler-cache: true                                     |  |
| - run: bundle exec rake beaker                          |  |

**Overview** 

Static

Unit

Acceptance

Assembling

### Putting all the pieces together

jobs: static: steps: - run: bundle exec rake syntax validate lint unit: needs: static steps: - run: bundle exec rake parallel\_spec acceptance: needs: static steps: - run: bundle exec rake beaker tests: needs: - unit - acceptance steps: - run: echo Test suite completed

### Are we happy?

#### Pros

- Cleanly designed separate steps
  Fairly efficient; doesn't run entire suite on invalid syntax/style

#### Pros

- Cleanly designed separate steps
- Fairly efficient; doesn't run entire suite on invalid syntax/style

### **Cons**

- Lots of duplicate declaration also found in metadata.json
- Large files that live in the repository
- Painful if you need to maintain many modules

#### There must be a better way - Raymond Hettinger

#### Outputs

## Defining outputs for jobs

You can use jobs.<job\_id>.outputs to create a map of outputs for a job. Job outputs are available to all downstream jobs that depend on this job. For more information on defining job dependencies, see jobs.<job\_id>.needs.

https://docs.github.com/en/actions/using-jobs/defining-outputs-forjobs

#### jobs:

job1:

outputs:

output1: \${{ steps.step1.outputs.test }}

steps:

- run: echo "test=hello" >> \$GITHUB\_OUTPUT
id: step1

#### job2:

needs: job1

steps:

- run: echo \${{ needs.job1.outputs.output1 }}

https://docs.github.com/en/actions/using-jobs/defining-outputs-forjobs

#### Outputs

### puppet\_metadata

#### puppet\_metadata

The gem intends to provide an abstraction over Puppet's metadata.json file. Its API allow easy iteration over its illogical data structures.

#### https://github.com/voxpupuli/puppet\_metadata

\$ metadata2gha

puppet\_major\_versions=[{"name":"Puppet 7","value":7,"collection":"puppet7"},{"name":"Pupp puppet\_unit\_test\_matrix=[{"puppet":7,"ruby":"2.7"},{"puppet":6,"ruby":"2.5"}] github\_action\_test\_matrix=[{"setfile":{"name":"Debian 11","value":"debian11-64"},"puppet":{

Outputs

# Dynamic workflows with puppet\_metadata

#### puppet\_metadata <sup>jobs:</sup> static:

#### Dynamic

outputs:

puppet\_unit\_test\_matrix: \${{ steps.metadata.outputs.puppet\_unit\_test\_matrix }}
steps:

- run: bundle exec rake syntax validate lint
- run: bundle exec metadata2gha id: metadata

#### unit:

needs: static

strategy:

matrix:

include: \${{fromJson(needs.static.outputs.puppet\_unit\_test\_matrix)}}
steps:

- run: bundle exec rake parallel\_spec

#### tests:

needs:

- acceptance

steps:

- run: echo Test suite completed

## Outputs

#### puppet\_metadata

#### Dynamic

#### Reusable

### Reusing workflows

Rather than copying and pasting from one workflow to another, you can make workflows reusable. You and anyone with access to the reusable workflow can then call the reusable workflow from another workflow.

Reusing workflows avoids duplication. This makes workflows easier to maintain and allows you to create new workflows more quickly by building on the work of others, just as you do with actions. Workflow reuse also promotes best practice by helping you to use workflows that are well designed, have already been tested, and have been proven to be effective. Your organization can build up a library of reusable workflows that can be centrally maintained.

https://docs.github.com/en/actions/using-workflows/reusingworkflows

# Better Puppet GitHub Actions

Outputs

Reusable workflows to run Puppet tests within GitHub Actions.

puppet\_metadatahttps://github.com/voxpupuli/gha-puppet

• Provides both basic and beaker workflows

Various options to tune behavior

Dynamic

Reusable

gha-puppet

#### Outputs

on: pull\_request

puppet\_metadata

Dynamic

Reusable

#### gha-puppet

Basic

Basic: static analysis and units name: CI

concurrency: group: \${{ github.ref\_name }} cancel-in-progress: true

jobs: puppet: name: Puppet uses: voxpupuli/gha-puppet/.github/workflows/basic.yml@v1

#### Outputs

name: CI

on: pull\_request

puppet\_metadata

Dynamic

Reusable

#### gha-puppet

Basic

Beaker

#### Beaker: basic + acceptance

concurrency: group: \${{ github.ref\_name }} cancel-in-progress: true

jobs: puppet: name: Puppet uses: voxpupuli/gha-puppet/.github/workflows/beaker.yml@v1

#### Harder, Better, Faster, Stronger?

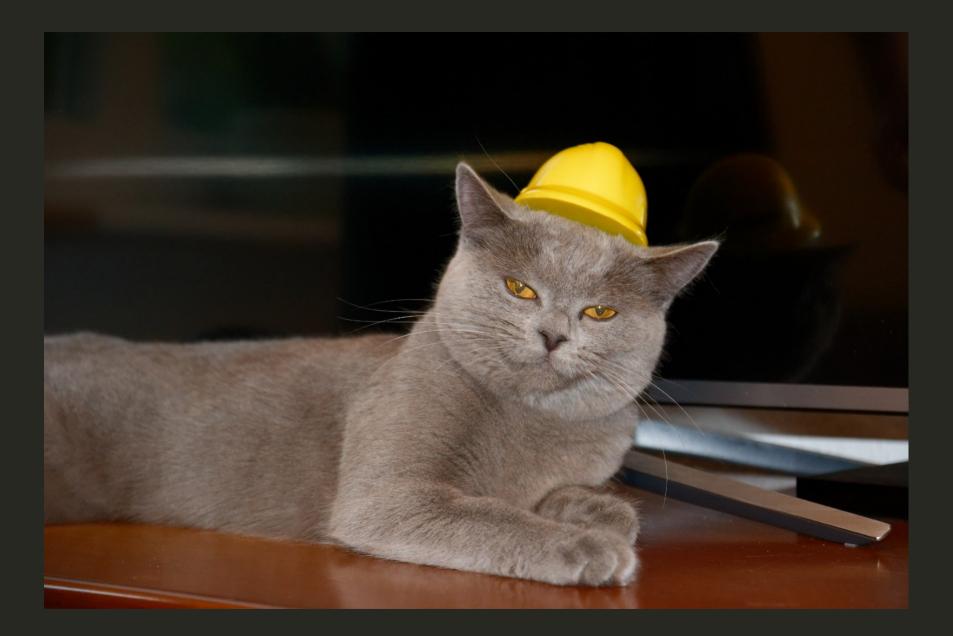

### But wait, there's more

# More

#### voxpupuli-\*

#### voxpupuli-test and voxpupuliacceptance

This is a helper Gem to test the various Vox Pupuli Puppet modules. This Gem provides common functionality for rspec-puppet based testing. The aim is to reduce the boiler plate and need for modulesync.

#### https://github.com/voxpupuli/voxpupuli-test

This is a helper Gem to acceptance test the various Vox Pupuli Puppet modules using beaker. This Gem provides common functionality for all beaker based acceptance testing. The aim is to reduce the boiler plate and need for modulesync.

https://github.com/voxpupuli/voxpupuli-acceptance

#### More

voxpupuli-\*

vp-test

### Using voxpupuli-test

Rakefile:

require 'voxpupuli/test/rake'

spec/spec\_helper.rb

require 'voxpupuli/test/spec\_helper'

add\_mocked\_facts!

#### Overriding structured facts:

let(:facts) { override\_facts(super(), os: {selinux: {enabled: true}}) }

#### More

voxpupuli-\*

vp-test

vpacceptance

## Using voxpupuli-acceptance

Rakefile:

require 'voxpupuli/acceptance/rake'

spec/spec\_helper\_acceptance.rb

require 'voxpupuli/acceptance/spec\_helper\_acceptance'

configure\_beaker

#### Module installation:

configure\_beaker(modules: :metadata)
configure\_beaker(modules: :fixtures)

Provide facts with BEAKER\_FACTER\_ environment variables:

\$ BEAKER\_FACTER\_MYMODULE\_VERSION=1.0 bundle exec rake beaker

Applies spec/setup\_acceptance\_node.pp

#### Are we there yet?

#### Summarizing

#### Summary **Global overview**

**Overview** 

- Three phases
  - Static analysis
  - Unit testing
  - Acceptance testing
- Each phase is abstracted in Rake tasks
  gha-puppet bundles this abstraction

## Summary Static analysis

Overview

**Static** 

#### • puppetlabs\_spec\_helper provides tasks

- validate uses puppet-syntax, metadata-json-lint, and puppetstrings
- lint uses puppet-lint
- check for various repository checks, enhanced in voxpupulitest
- rubocop uses RuboCop
- puppet\_metadata sets up the testing matrix

## Summary Unit testing

Overview

**Static** 

Unit

puppetlabs\_spec\_helper provides tasks

- spec\_prep and spec\_clean for fixture handling
- spec\_standalone and parallel\_spec\_standalone to run RSpec
- Combined in spec and parallel\_spec
- rspec-puppet
  - rspec-puppet.com has a tutorial
  - Based on RSpec
  - Facts via rspec-puppet-facts and FacterDB
  - GitHub Annotations via rspec-github
- parallel\_tests to utilize more CPUs
- voxpupuli-test to wrap it all up

### Summary

Overview

**Static** 

Unit

#### Acceptance

### Acceptance testing

- Beaker based
  - RSpec integration via beaker-rspec
  - GitHub Annotations via rspec-github
  - Puppet helpers via beaker-puppet
  - Hypervisors like beaker-docker, beaker-vagrant, and more
  - Nodesets generated via beaker-hostgenerator
- Use serverspec to write expectations
- voxpupuli-acceptance to wrap it all up

## Summary Using GitHub Actions to use it all

gha-puppet provides reusable workflows

**Static** 

**Overview** 

Unit

Acceptance

GitHub

## To infinity

- Read gha-puppet's README
- Look at the suggested Gemfile and Rakefile
- Consider using voxpupuli-test and voxpupuli-acceptance
- Consider Vox Pupuli's modulesync config (or Foreman's)
- Look at puppet-example
- Reach out in #voxpupuli on libera.chat

## To infinity

- Read gha-puppet's README
- Look at the suggested Gemfile and Rakefile
- Consider using voxpupuli-test and voxpupuli-acceptance
- Consider Vox Pupuli's modulesync config (or Foreman's)
- Look at puppet-example
- Reach out in #voxpupuli on libera.chat

## And Beyond

Looks at releasing using gha-puppet and voxpupuli-release

#### fin